## 第二十五章 设计与美化

**TH** 1.描述

在活字格中创建应用程序后,您可以通过应用主题、插入图片和背景图片,对应用进行设计与美化,使您的应用界面更加美观。

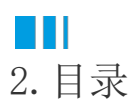